# Package 'calendRio'

October 12, 2022

Title 'calendR' Fork with Additional Features (Backwards Compatible)

Version 0.2.0

Description Fork of 'calendR' R package to generate ready to print calendars with 'ggplot2' (see <<https://r-coder.com/calendar-plot-r/>>) with additional features (backwards compatible). 'calendRio' provides a 'calendR()' function that serves as a drop-in replacement for the upstream version but allows for additional parameters unlocking extra functionality.

Imports dplyr, forcats, gggibbous, ggimage, ggplot2, suncalc

License AGPL  $(>= 3)$ 

Encoding UTF-8

RoxygenNote 7.1.2

NeedsCompilation no

Author José Carlos Soage González [aut, cph], Natalia Pérez Veiga [aut, cph], Marcel Schilling [aut, cph, cre] (<<https://orcid.org/0000-0002-3453-7792>>)

Maintainer Marcel Schilling <foss@mschilli.com>

Repository CRAN

Date/Publication 2022-03-10 07:50:02 UTC

## R topics documented:

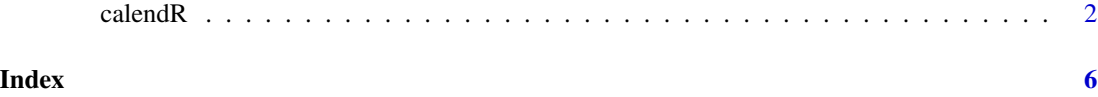

#### <span id="page-1-0"></span>Description

Create ready to print monthly and yearly calendars. The function allows personalizing colors (even setting a gradient color scale for a full month or year), texts and fonts. In addition, for monthly calendars you can also add text on the days and moon phases.

#### Usage

```
calendR(
  year = format(Sys.Date(), "%Y"),
  month = NULL,from = NULL,to = NULL,
  start = c("S", "M"),
  orientation = c("portrait", "landscape"),
  title,
  title.size = 20,
  title.col = "gray30",
  subtitle = ",
  subtitle.size = 10,
  subtitle.col = "gray30",
  text = "".
  text.pos = NULL,
  text.size = 4,
  text.col = "gray30",special.days = NULL,
  special.col = "gray90",
  gradient = FALSE,
  low,col = "white",col = "gray30",1wd = 0.5,
  lty = 1,font.family = "sans",font.style = "plain",
  day.size = 3,
  days.col = "gray30",
  weeknames,
  weeknames.col = "gray30",
  weeknames.size = 4.5,
  week.number = FALSE,
  week.number.col = "gray30",
  week.number.size = 8,
  monthnames,
  months.size = 10,
```
#### calendR 3

```
months.col = "gray30",
months.pos = 0.5,
mbg.col = "white",legend.pos = "none",
legend.title = "",
bg,col = "white",bg.img = ",
margin = 1,ncol,
lunar = FALSE,
lunar.col = "gray60",
lunar.size = 7,pdf = FALSE,
doc_name = "",papersize = "A4"
```
### Arguments

)

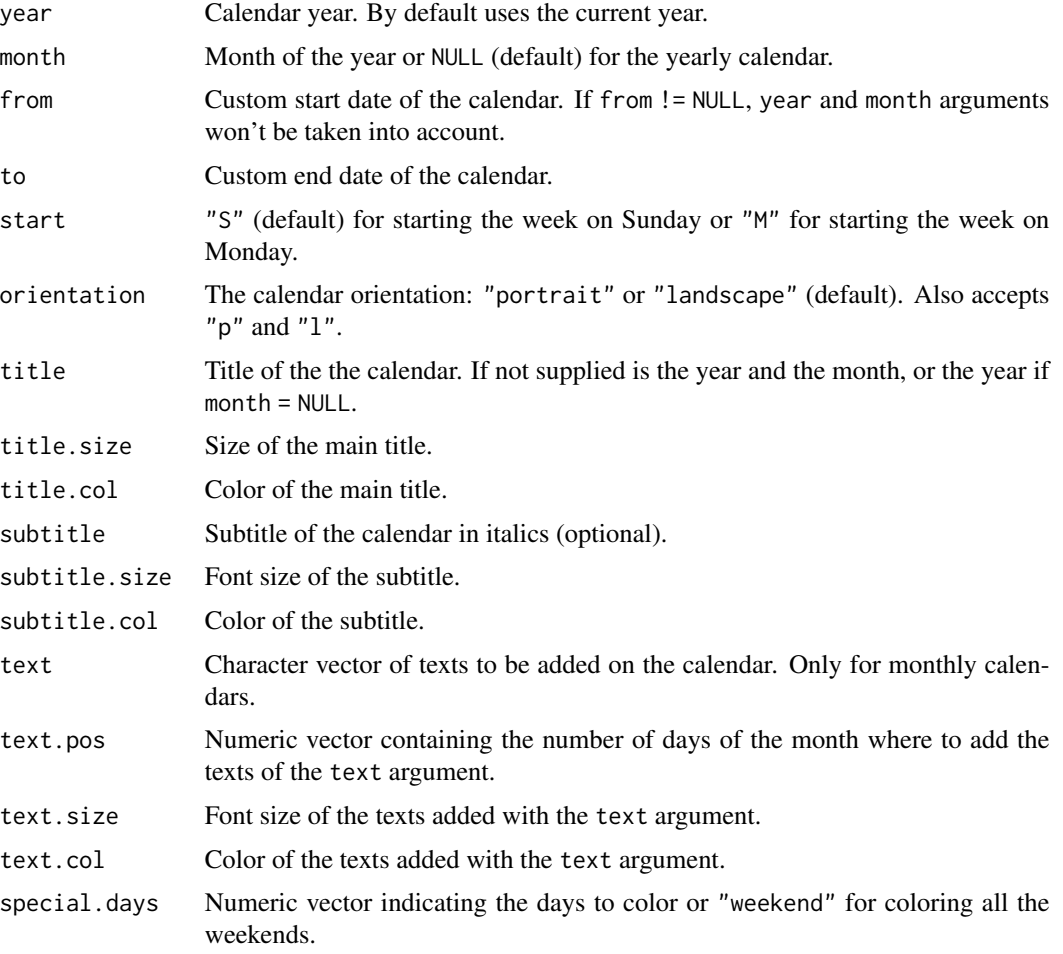

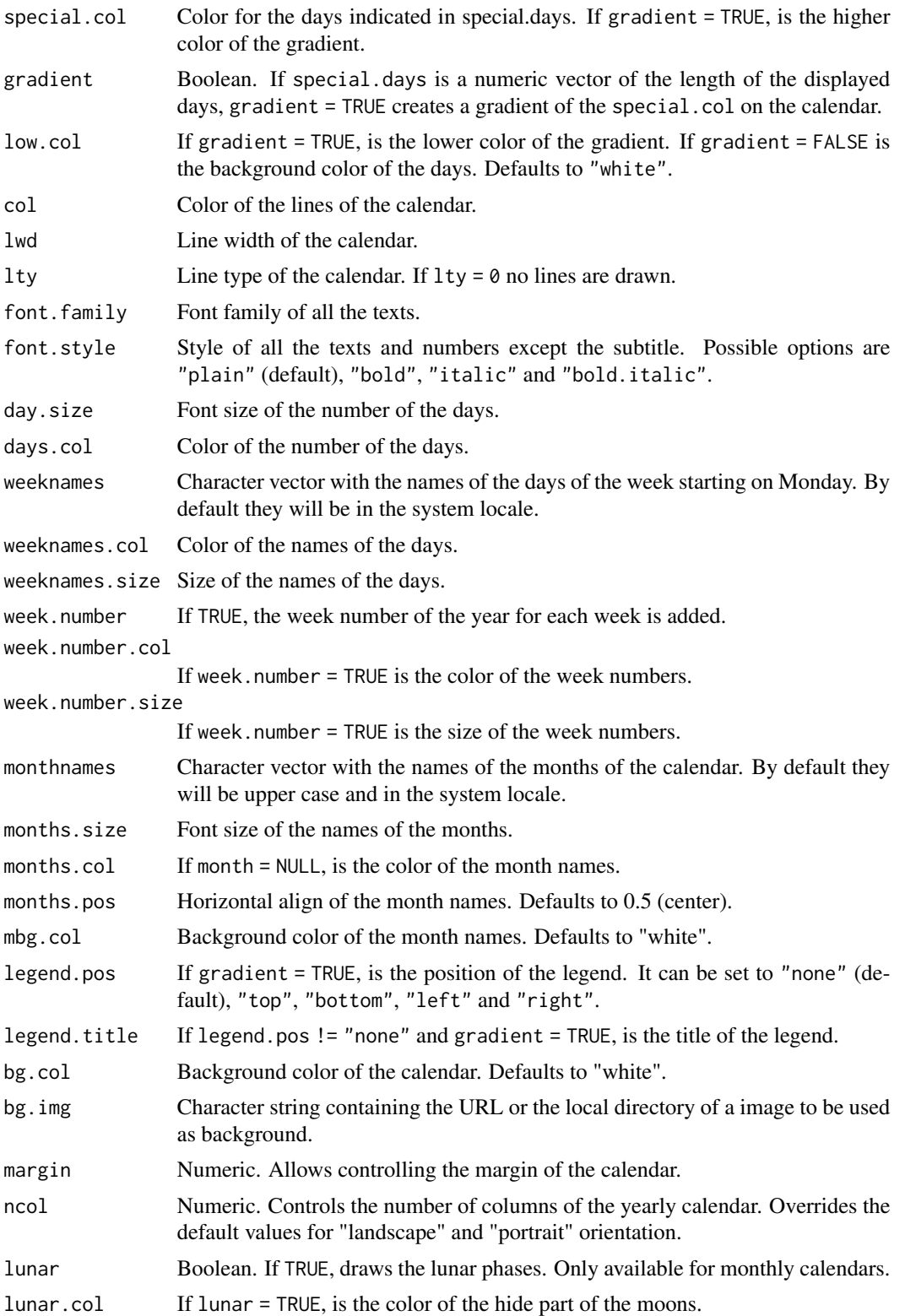

#### calendR 5

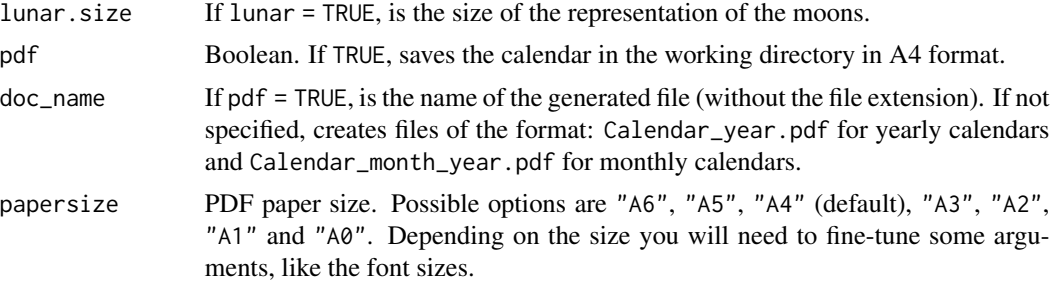

#### Value

A ggplot object containing the requested calendar.

#### Author(s)

- Soage González, José Carlos.
- Maintainer: José Carlos Soage González. <jsoage@uvigo.es>

### Examples

```
# Calendar of the current year
calendR()
```
# Calendar of July, 2005, starting on Monday calendR(year = 2005, month = 7, start = "M", subtitle = "Have a nice day")

```
# Create ready to print monthly calendars for all the months of the current year
# with week starting on Sunday
invisible(sapply(1:12 , function(i) calendR(month = i, pdf = TRUE,
doc_name = file.path(tempdir(), paste0("myCalendar", i , ".pdf")))))
```
# <span id="page-5-0"></span>**Index**

calendR, 2